## How TREx Works

Exchanging Student Records Quickly, Easily, and Securely

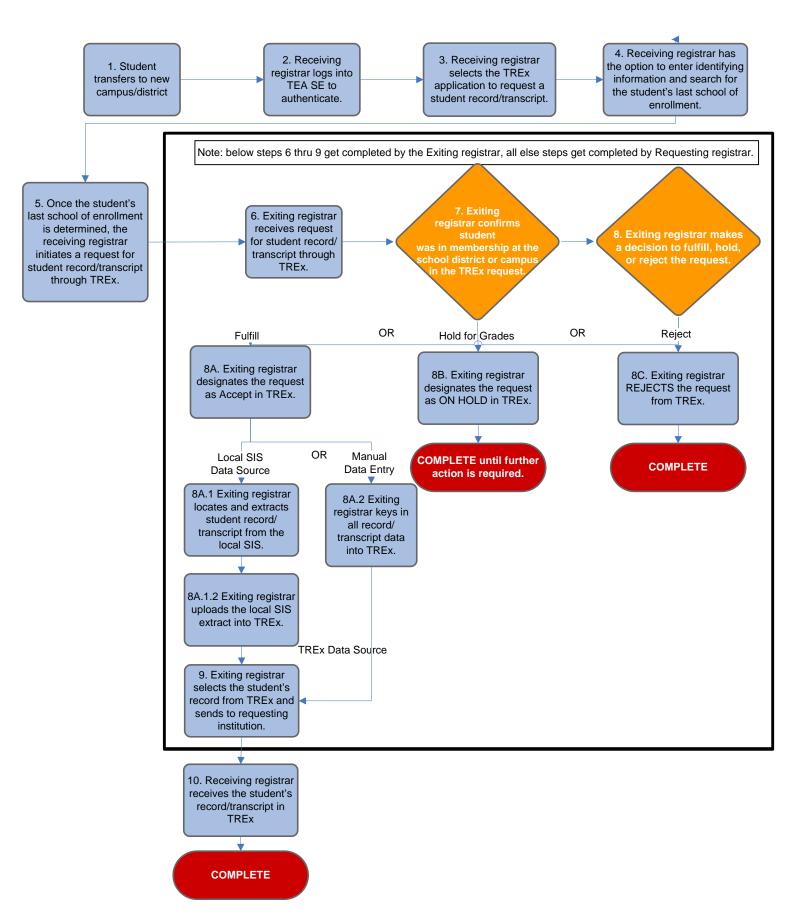

Disclaimer: TREx under development, minor modifications may occur pending final release. Prepared for Texas Education Agency, August 9, 2007